$\mathbf{1}$ 

## **Birla Institute of Technology & Science, Pilani First Semester 2023-24 CS F111 – Computer Programming Comprehensive Examination**

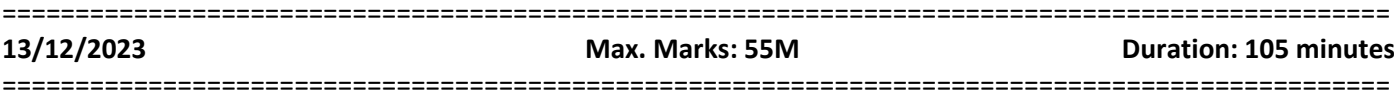

**ID No: Name:**

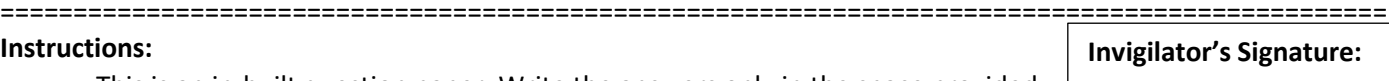

- This is an in-built question paper. Write the answers only in the space provided.
- Don't let your answers flow outside the boxes.
- **The marking is strictly binary. Each blank will be awarded marks only if fully correct.**
- **Over-written answers of any kind will not be accepted for rechecks.**
- Assume that the necessary standard libraries, and the wrapper (main) functions exist wherever required.
- =============================================================================================== \_\_\_\_\_\_\_\_\_\_

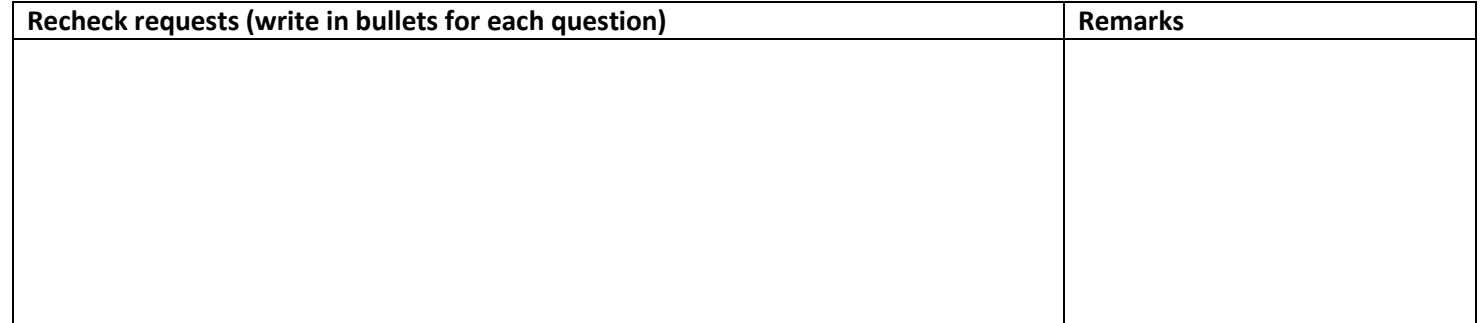

1. Your task is to complete the function *printPascalsTriangle* to print Pascal's Triangle up to the specified number of rows *n* in the code below. Pascal's Triangle is a mathematical construct where each number (coefficient) is the sum of the two numbers directly above it in the previous row. The triangle begins with the number 1 at the top.

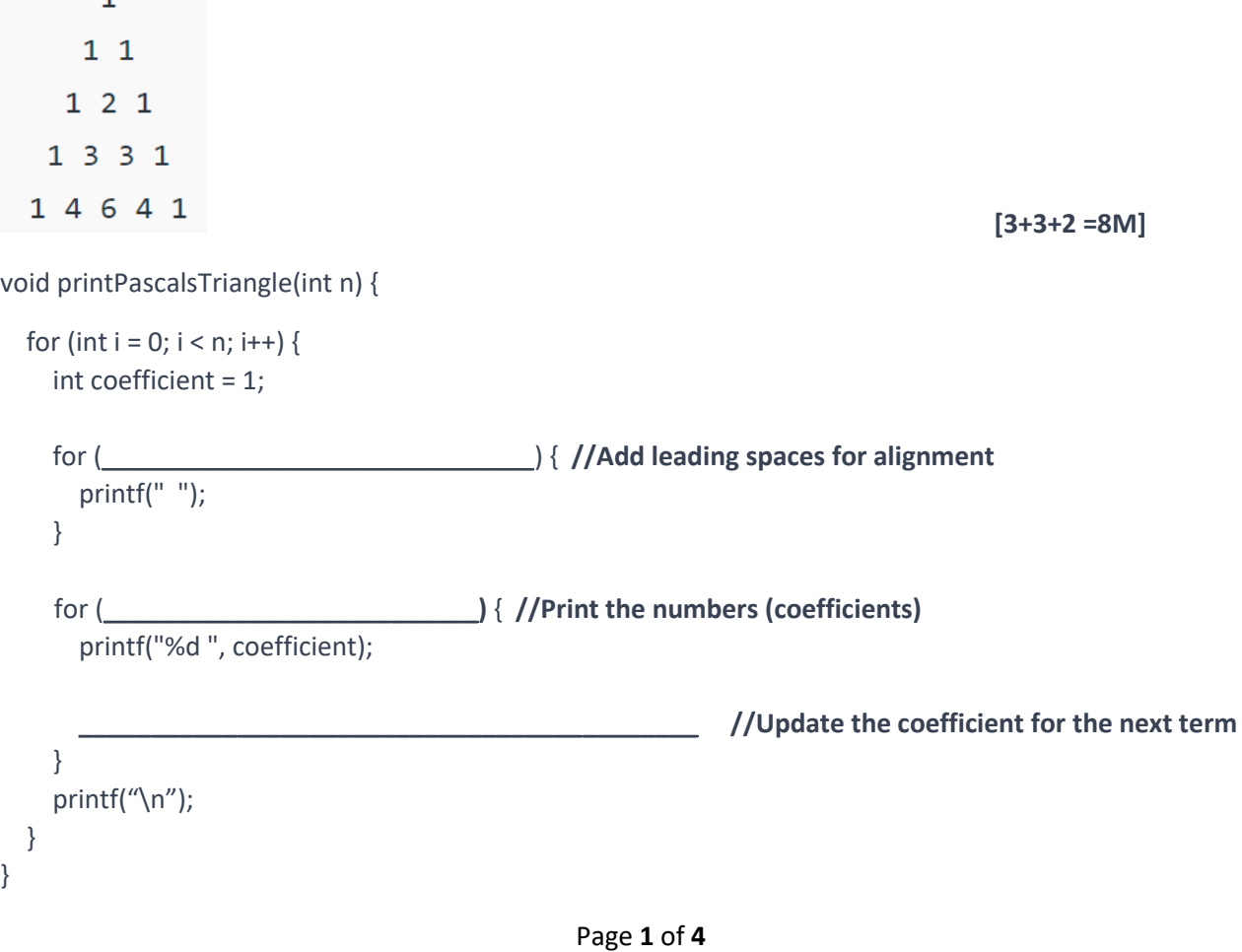

2. In a database of football players, a structure is defined with the name, jersey number, country, number of goals in NUM\_MATCHES matches of a tournament and total goals of a player. Based on the total number of goals, the following incomplete program displays the details of the highest goal scorer. Fill in the blanks accordingly. **[7+7+7 = 21M]**

```
#define NUM_MATCHES 3
typedef struct {
   char name[20];
   int jersy_no;
  int goals[NUM_MATCHES];
   char country[20];
   int total_goals;
} Player;
void Score(Player p[], int n) { //Function to calculate the total goals of each player
   for(int k=0;k<n;k++)
   {
      ______________________________________
     ______________________________________
     ______________________________________
   }
}
void readInfo(Player p[], int n) { //Function to read each player's info
  for(int i=0; i< n; i++) {
     printf("Enter the name, jersy_no, and country name of each player\n");
 _____________________________________________________________
      printf("Enter the goal records for each player\n");
     ______________________________________________________________
     ______________________________________________________________
   }
   Score(p,n);
}
int maxGoals(Player p[], int n) { //Function to return the index (pos) of the player with maximum goals
    int max=p[0].total_goals, pos=0;
  for( \qquad \qquad \}\overline{\phantom{a}} , which is the contract of the contract of the contract of the contract of the contract of the contract of the contract of the contract of the contract of the contract of the contract of the contract of the co
\frac{1}{2} , \frac{1}{2} , \frac{1}{2} , \frac{1}{2} , \frac{1}{2} , \frac{1}{2} , \frac{1}{2} , \frac{1}{2} , \frac{1}{2} , \frac{1}{2} , \frac{1}{2} , \frac{1}{2} , \frac{1}{2} , \frac{1}{2} , \frac{1}{2} , \frac{1}{2} , \frac{1}{2} , \frac{1}{2} , \frac{1
```

```
\overline{\phantom{a}} , \overline{\phantom{a}} , \overline{\phantom{a}} }
     return pos;
}
int main() {
     int num_players;
     scanf("%d", &num_players);
     Player p[num_players];
     readInfo(p, num_players);
      int k=maxGoals(p, num_players);
     printf("Details of the highest Goal Scorer\n");
    printf("Name: %s \t jersy_no:%d \t Country:%s\t Total Goals:%d\n ", p[k].name, p[k].jersy_no, p[k].country,
p[k].total_goals);
     return 0;
}
```
 $\overline{\phantom{a}}$  , which is the contract of the contract of the contract of the contract of the contract of the contract of the contract of the contract of the contract of the contract of the contract of the contract of the co

 $\frac{1}{2}$  ,  $\frac{1}{2}$  ,  $\frac{1$ 

3. Complete the following incomplete program to concatenate two strings using pointers. **[3+3 = 6M]**

```
#define MAX_SIZE 100 // Maximum string size
int main() {
  char str_A[MAX_SIZE], str_B[MAX_SIZE];
  char * str1 = str_A;
  char * str2 = str_B;
   /* Input two strings from user */
   printf("Enter first string: ");
   gets(str_A);
   printf("Enter second string: ");
   gets(str_B);
   while(________________________); //Move till the end of str_A
   while(_________________________); //Copy str_B to str_A
   printf("Concatenated string = %s", str_A);
   return 0;
}
```
4. The following C function *printMiddle* prints the middle element of a linked list using the concept of slow and fast pointers. The slow pointer moves one node at a time, while the fast pointer moves two nodes at a time. Complete the function accordingly. **[2\*3 = 6M]**

```
struct Node { 
   int data; 
   struct Node* next; 
};
```
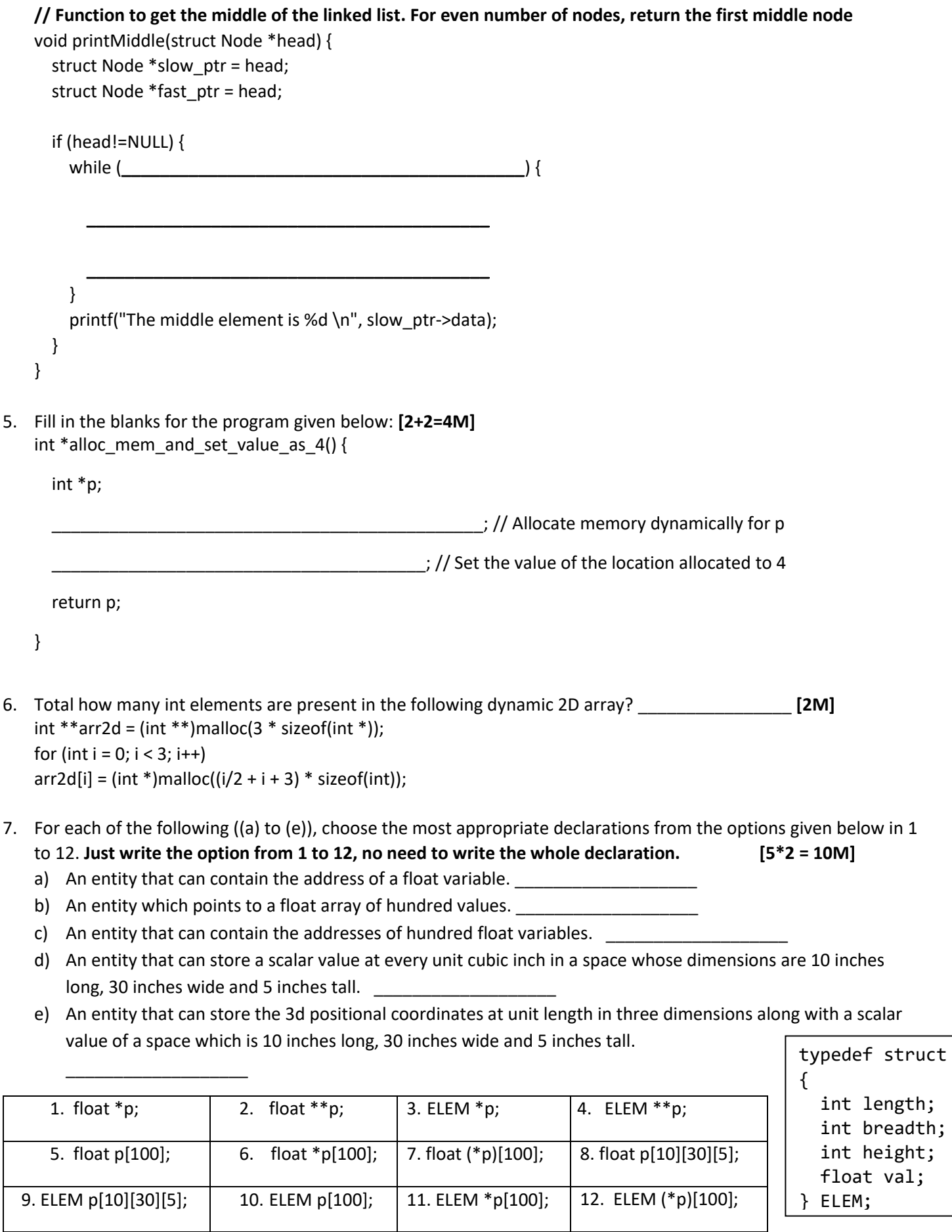